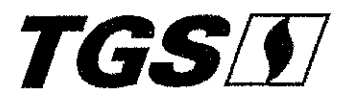

Buenos Aires, 6 de junio de 2016. Nota DAL/GEARI/DAF N°694/16.

Señor Interventor del ENTE NACIONAL REGULADOR DE GAS Atte. Sr. David Tezanos González Presente

> Ref.: RTI- BCA. Pedido de Información Inicial. Nota ENRG/GDyE/GT/GAL/I N° 03549/16. Expte. ENARGAS N° 29244. *Remite Información.*

De nuestra mayor consideración:

Nos dirigimos a Usted en el marco de Revisión Tarifaria Integral, a los efectos de remitir la información relativa a Altas y Bajas correspondientes al periodo comprendido en el 01/01/2001 y el 31/12/2015 según el formato solicitado, es decir, los cuadros de Anexo 1 de vuestra nota del epígrafe (cuadros BT-I; BT-I b); BT-II; BT-II b); BT -III y del Anexo II (cuadro resumen periodo 1993/2015) en papel y soporte magnético, en adelante los "Cuadros".

En relación a la información requerida para la confección de los Cuadros que se acompañan según las instrucciones contenidas en el referido Anexo 1 y II, es necesario poner de manifiesto que los mismos han *sido* confeccionados teniendo en cuenta el valor de los bienes de Transportadora de Gas del Sur S.A. (TGS) la compañía existentes desde el momento que se hiciera cargo de la operación del Sistema Sur al 31- 12-15, correspondiente a la actividad regulada de transporte de gas.

Esta circunstancia implica que, a los efectos del cálculo de la Base Tarifaria al 31 de marzo de 2017 deberán computarse las altas, bajas y depreciaciones que se produzcan hasta esa fecha.

Podrá advertirse, por otro lado, que no se acompañan los Cuadros BT 1 a) y BT II a) que requieren información desagrcgada por subzona tarifaria. Sobre el particular TGS ya se ha referido en su anterior Nota DAL/GEARI Nº 664/16, sosteniendo entre otros argumentos que ello resultaba de imposible concreción toda vez que, en línea con lo establecido por la Resolución ENARGAS N° 1660/00, TGS no implementó sus registros contables contemplando este tipo de apertura.

**Transportadora de Gas del Sur S.A. Don Bosco 3672** ~C1206ABF **Buenos Aires - Argentina**  Tel.: (54-11) 4865-9050/60/70/80 *www.tgs.com.ar* 

VÝ.

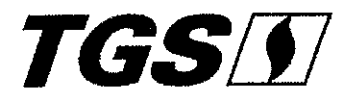

Recordamos que oportunamente sobre este tema, esa Autoridad Regulatoria, emitiendo su NOTAlENRG/GDyE/GT/GAL N° 25701, dispensó a TGS de remitir los datos de la manera señalada.

En cuanto a los ajustes para reflejar la deducción de los bienes afectados a actividades no reguladas, es sabido por esa Autoridad que TGS ha mantenido desde el inicio registros contables separados para el desarrollo de tales actividades, tal como lo establecen las Reglas Básicas de su Licencia.

En consecuencia de lo expuesto, los registros contables considerados para la obtención de la información solicitada hacen referencia exclusivamente a la actividad regulada de transporte.

Es importante señalar que en los Cuadros propuestos se ha omitido considerar el Capital de Trabajo y otros rubros de Activos Fijos, como ser materiales y obras en curso (incluyendo anticipo a proveedores), los que han sido incorporados a la Base Tarifaria en el Cuadro del Anexo II. El concepto de Capital de Trabajo fue considerado en el Informe Intergerencial ENARGAS N°9l/2002 "Reporte de la Consultoría para la Determinación de la Base Tarifaria" por lo que es nccesario que sea considerado por esa Autoridad al momento de determinar el valor de la Base Tarifaria.

Adicionalmente, se solicita que se mantenga a disposición del ENARGAS la información detallada de la composición de las inversiones declaradas.

Al respecto, todo el respaldo documental como los sistemas informáticos con los que cuenta esta Licenciataria quc han servido de base para la elaboración de la información que se acompaña, se encuentran a disposición de esa Autoridad ordenado según el criterio utilizado por esta compañía para el archivo de sus registros.

Finalmente, en relación a la determinación del valor de la Base de Capital o Base Tarifaria a considerar para el cálculo de los cuadros tarifarios en el proceso de Revisión Tarifaria en curso, y en particular, respecto de lo expresado por esa Autoridad Regulatoria en su Nota ENRG/GDyE/GT/GAL/I Nº 04911, de fecha 27 de mayo de 2016, en su punto 9.- en cuanto a que " ... *la valuación lécnica será utilizada a efeCIOS comparativos con el valor actualizado de la inversión efectuada por las licencialarias....* ", es importante destacar que las Actas Acuerdos y Acuerdos Transitorios (detallar las fechas/identificarlos) aprobados por Decretos del Poder Ejecutivo Nacional, mencionan dos alternativas de cálculo a considerar:

- *a) el valor inicial de los bienes al comenzar el CONTRATO DE LICENCIA, como lambién aquel correspondiente a las incorporaciones posteriores, netos de bajas y depreciaciones; y*
- *b) el valor actual de tales bienes, resultante de aplicar criterios técnicos fundados que expresen en forma justa y razonable dicha estimación, tomando en cuenta el estado aClual de conservación de dichos bienes.*

**Transportadora de Gas del Sur S.A. Don Bosca 3672** ~C1206ABF **Buenos Aires** ~ **Argentina**  Tel.: (54-11) 4865-9050/60/70/80 *.www.tgs.com.ar* 

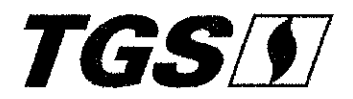

*Adicionalmente, establece que "Todas las valuaciones de los bienes referidos se efectuarán en moneda nacional, y considerarán la evolución de índices oficiales representativos de la variación en los precios de la economía contemplando la estructura de costos de dichos bienes. Todo ello debe eféctuarse teniendo en miras el principio básico de inversión dispuesto en el marco regulatorio que considera el interés general de alentar inversiones que aseguren la construcción* y *el mantenimiento de la infraestructura necesaria para garantizar la sustentabilidad y desarrollo del servicio en fOrma justa v razonable"* 

Surge claramente de los acuerdos que ambos criterios de valuación deben ser considerados al momento de definirse el valor de Base Tarifaria, sin limitarse al menor valor de ambos, a la vez que establece que la misma debe propender al principio fundamental de alentar inversiones en infraestructura.

> $\mathbf{v}$ \

Saludamos a Usted muy atentamente.

.  $\left\{\begin{array}{c} \end{array}\right\}$ *Ad¡uutos:*   $u \overline{\mathrm{u}} \overline{\mathrm{u}} \overline{\mathrm{u}} \overline{\mathrm{u}}$ Ţ *A) Allexo* J Cuadro BT-I Base Tarifaria - Cálculo del Valor Residual de las Inversiones. Cuadro BT-I b) Base Tarifaria - Cálculo del Valor Residual de Rubén De Muria las Inversiones - Por Rubro de Inversión. Gerento Ejacutivo de Cuadro BT-Il Base Tarifaria - Cálculo del Valor de las Bajas Asuntos Regulatorios e institucionales por Desafectaciones, Retiros y Reemplazos- Resumen. Cuadro BT-II b) Base Tarifaria - Cálculo del Valor de las Bajas por Desafectaciones, Retiros y Reemplazos- Por Rubro<sub>z</sub> de Inversión 111111~II!illllllllllllllllllllllllllllllll Cuadro BT-III Base Tarifaria - Cálculo de las Depreciaciones, Actuación Acumuladas. , 168.24/16 *Anexo 11 Cuadro Resumen. B)* DVD con información de los cuadros. *C*) Tickei del SARI. **l** 6  $\frac{16}{11}$  -9 11 :16  $\sim 10^7$ 

Transportadora de Gas del Sur S.A. Don Bosco 3672 ~C1206ABF Buenos Aires - Argentina *Tel.:* (54-11) *4865-9050/60170/80*  www.tgs.com.ar

# **Vanesa Mara Gruschke**

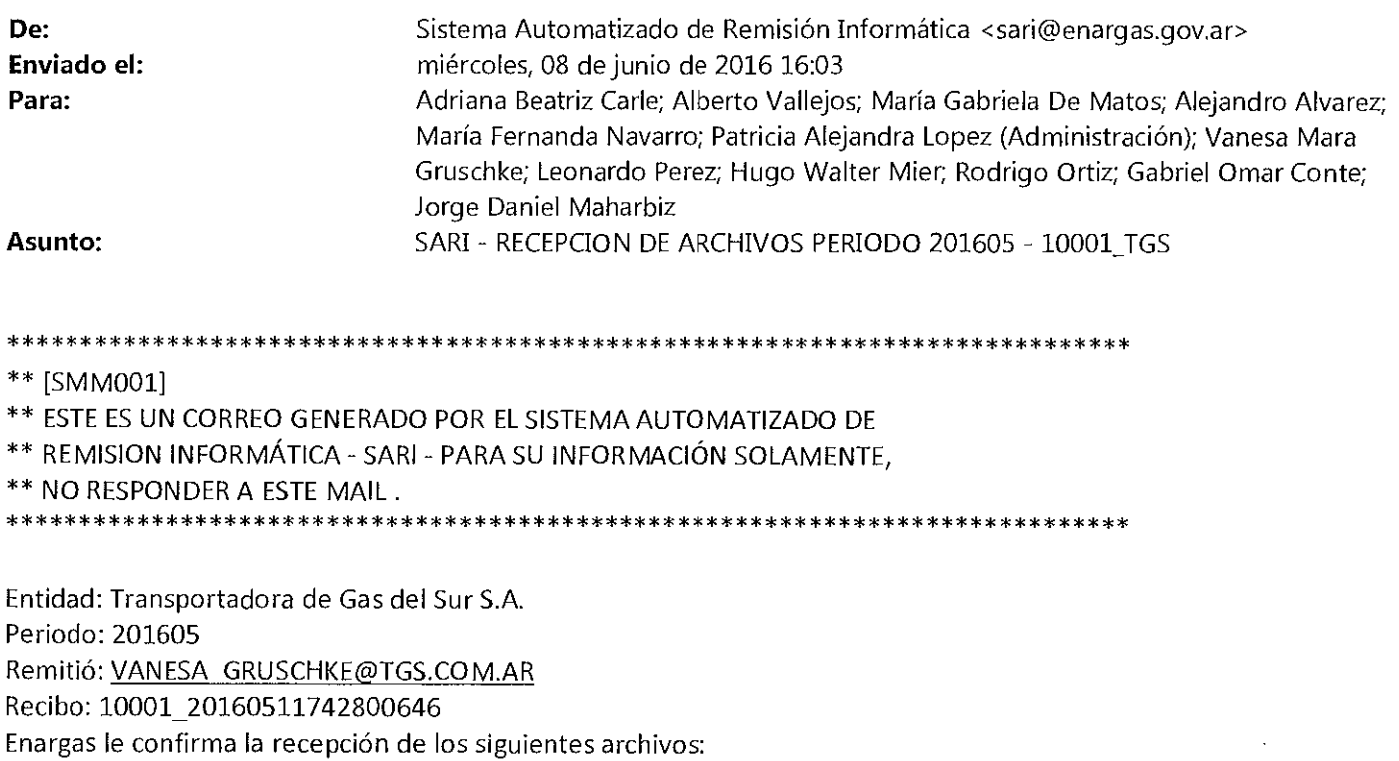

1

 $\sim$ 

 $\bar{\gamma}$ 

10001\_0\_RTI-BCA\_2016-05\_20160608.rar

 $\ddot{\phantom{a}}$ 

**\*\*\*\*\*\*\*\*\*\*\*\*\*\*\*\*\*\*\*\*\*\*\*\*\*\*\*\*\*\*\*\*\*\*\*\*\*\*\*\*\*\*\*\*\*\*\*\*\*\*\*\*\*\*\*\*\*\*\*\*\*\*\*\*\*\*\*\*\*\*\*\*\*\*\*\*\*** 

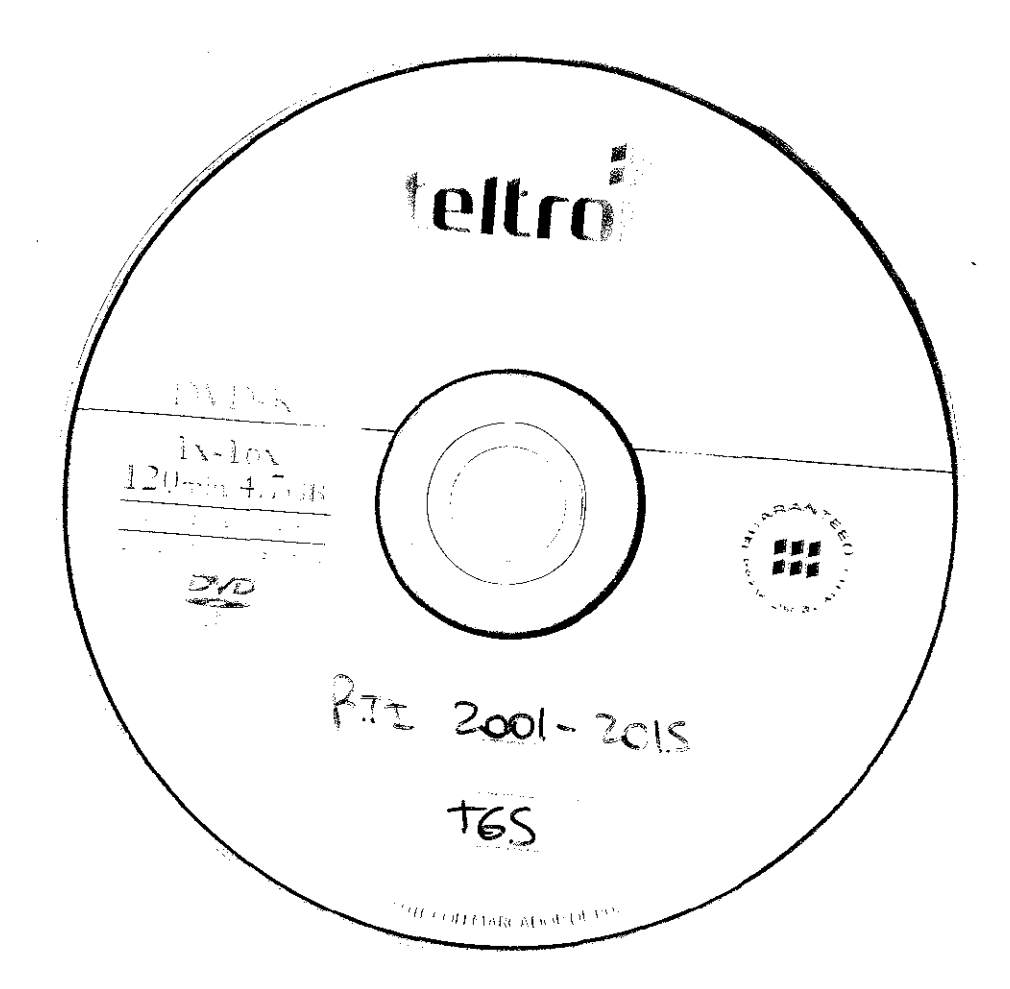

 $\mathcal{L}^{\text{max}}_{\text{max}}$  , where  $\mathcal{L}^{\text{max}}_{\text{max}}$ 

 $\mathbb{R}^2$ 

 $\bar{\beta}$ 

 $\frac{1}{2}$ 

 $\mathcal{A}^{\text{max}}$ 

 $\mathcal{L}^{\text{max}}_{\text{max}}$ 

 $\mathcal{L}^{\text{max}}_{\text{max}}$ 

 $\mathcal{L}_{\mathcal{A}}$ 

 $\mathcal{A}^{\text{max}}$ 

## BASE DE CAPITAL \_ CALCULO DEL VALOR RESIDUAL DE LAS INVERSIONES COMPUTABLES

RESUMEN

 $\sqrt{6}$ 

CUADRO BT-I

CIFRAS EN M\$

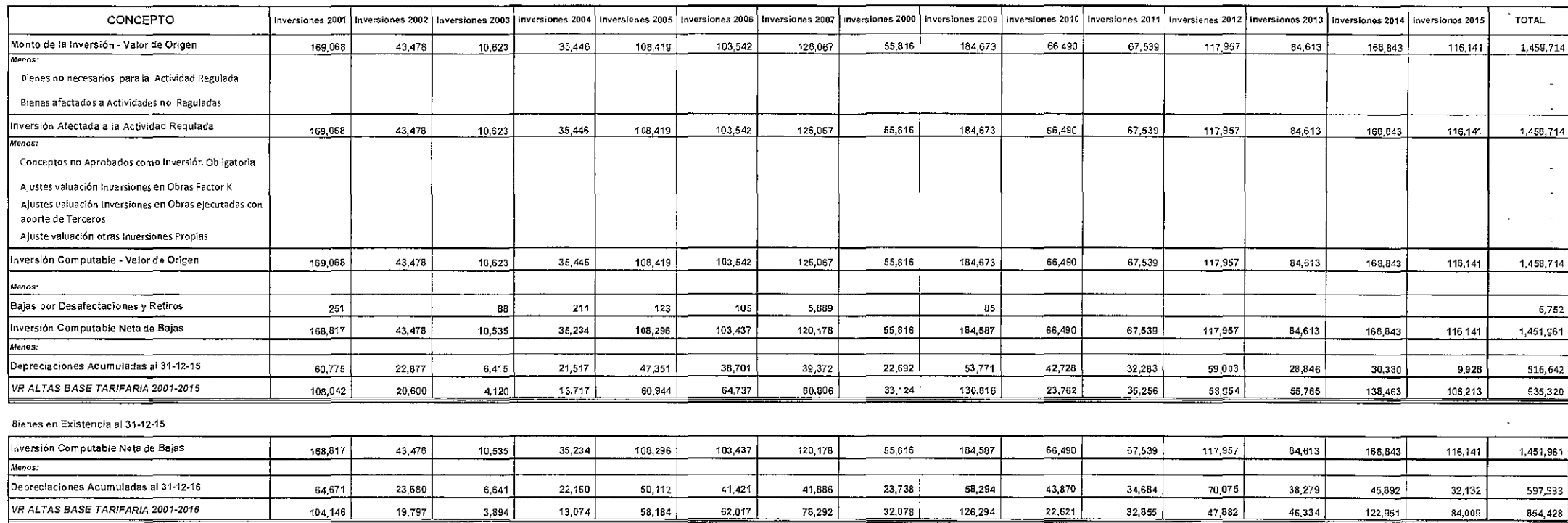

## CUADRO aT-lb) 1117

## BASE DE CAPITAL - CALCULO DEL VALDR RESIDUAL DE LAS INVERSIONES COMPUTABLES

RUBRO: TERRENOS

 $\mathbb{Q}^{\mathcal{O}}_{\mathbb{Z}}$ 

CIFRAS EN M\$

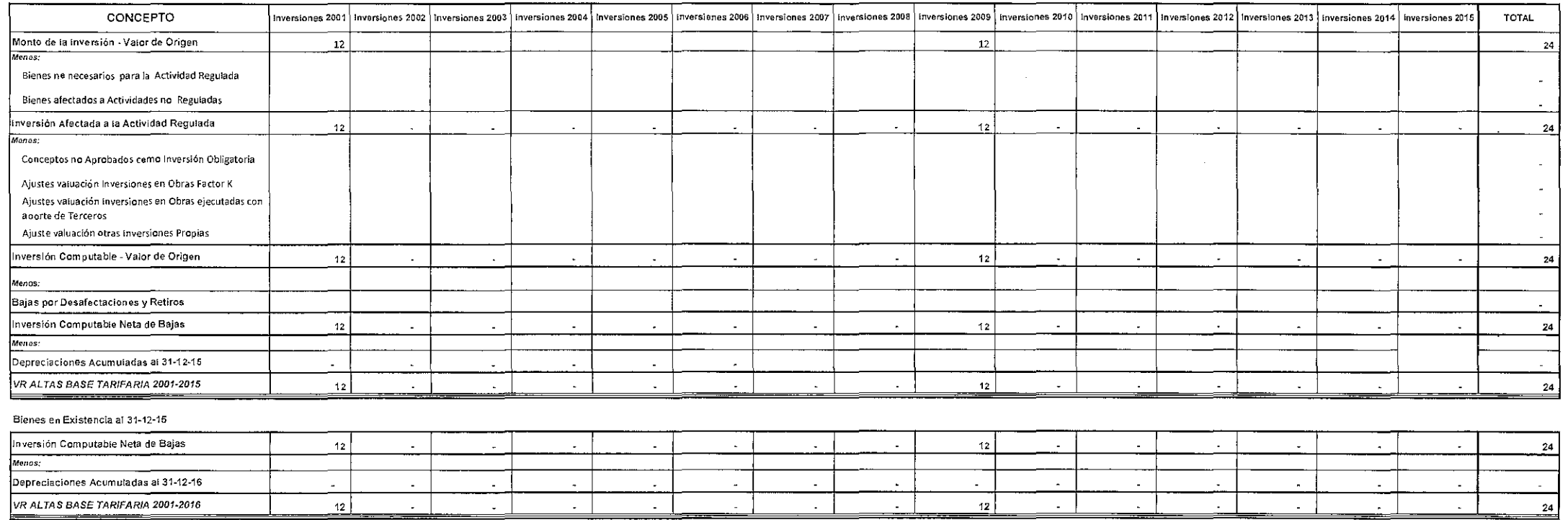

====

 $\epsilon$ 

 $\sqrt{\rho}$ 

## CUADRO BT-(b) 2/17

## BASE DE CAPITAL - CALCULO DEL VALOR RESIDUAL DE LAS INVERSIONES COMPUTABLES

RUBRO: EDIF Y CONSTRUCC CIVILES

**CIFRAS EN M\$** 

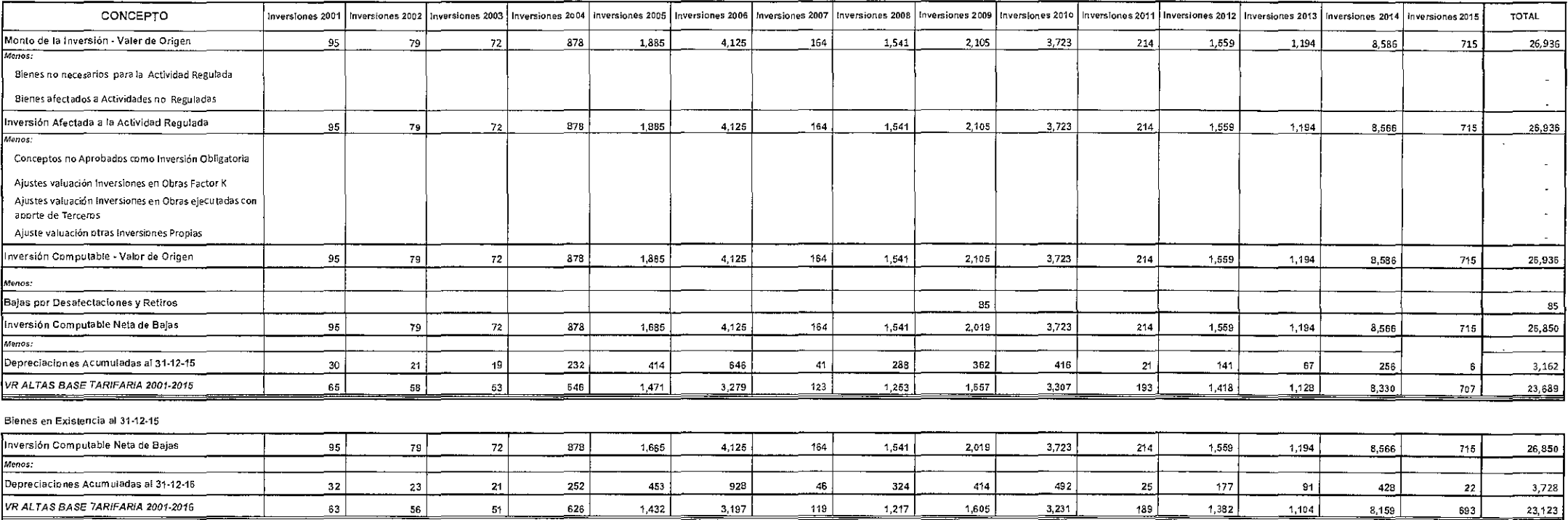

 $\alpha$ 

 $\cdot$ 

ь

 $\frac{2}{2}$ 

## BASE DE CAPITAL - CALCULO DEL VALOR RESIDUAL DE LAS INVERSIONES COMPUTABLES

**RUBRO: OTRAS PLANTAS INDUSTRIALES** 

**CIFRAS EN MS** 

CUADRD BT-lb) 3/17

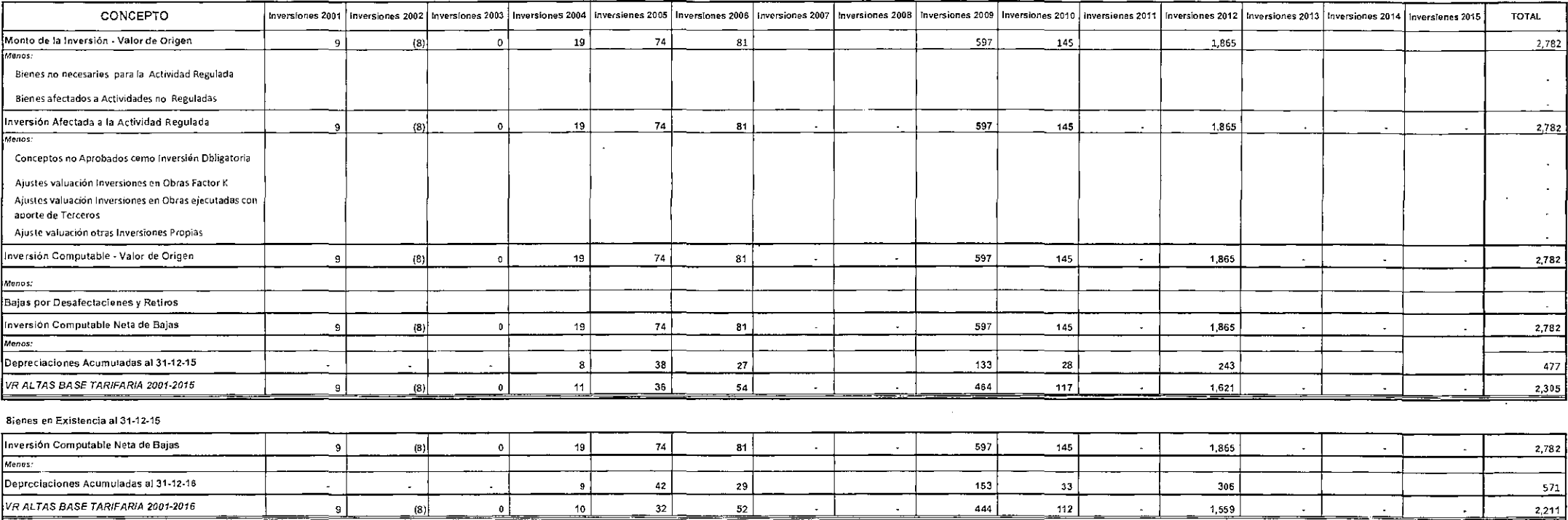

-----

تتنتخل

 $\frac{\sqrt{2}}{2}$ 

#### CUADRO BT-1b) 4/17

## BASE DE CAPITAL - CALCULO DEL VALOR RESIDUAL DE LAS INVERSIONES COMPUTABLES

**RUBRD: PLANTAS COMPRESORAS** 

**CIFRAS EN M\$** 

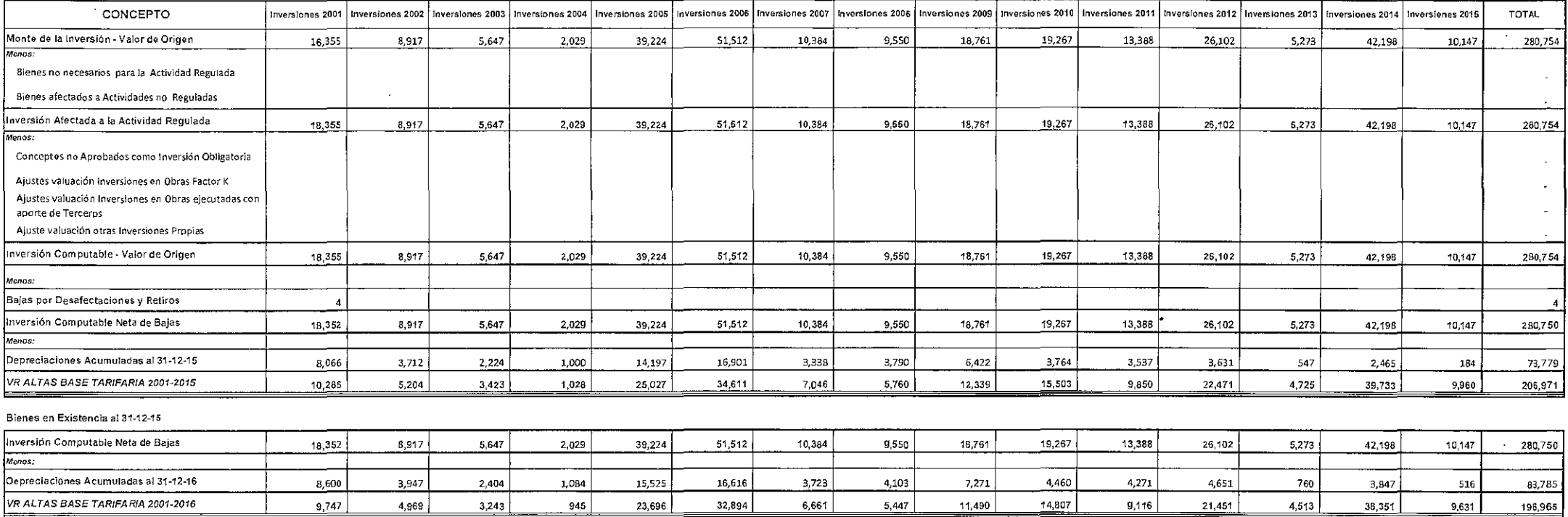

## CUADRO BT-(b) 5/17

## BASE DE CAPITAL - CALCULD DEL VALDR RESIDUAL DE LAS INVERSIDNES COMPUTABLES

RUBRO: GASODUCTOS

 $\frac{3}{2}$ 

CIFRAS EN M\$

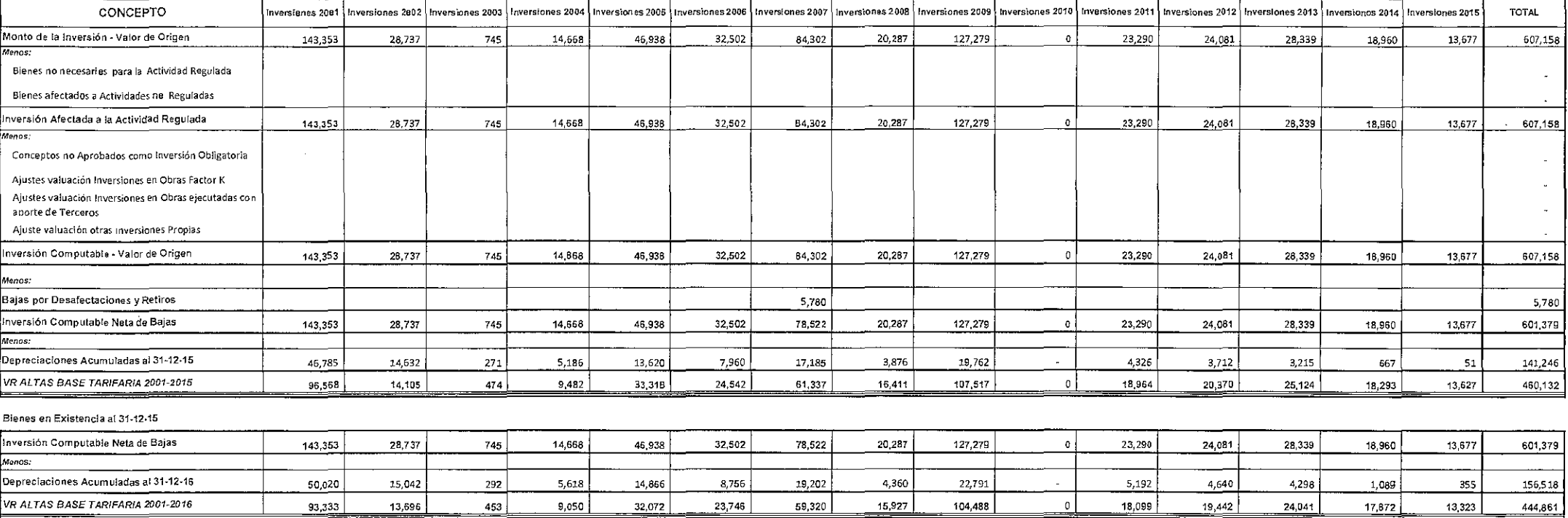

 $\frac{2\pi}{\epsilon}$ 

## CUADRO BT-Ib) 6/17

## BASE DE CAPITAL - CALCULO DEL VALOR RESIDUAL DE LAS INVERSIONES COMPUTABLES

RUBRO: OTRAS INSTALACIONES TECNICAS

 $\sqrt{2}$ 

CIFRAS EN M\$

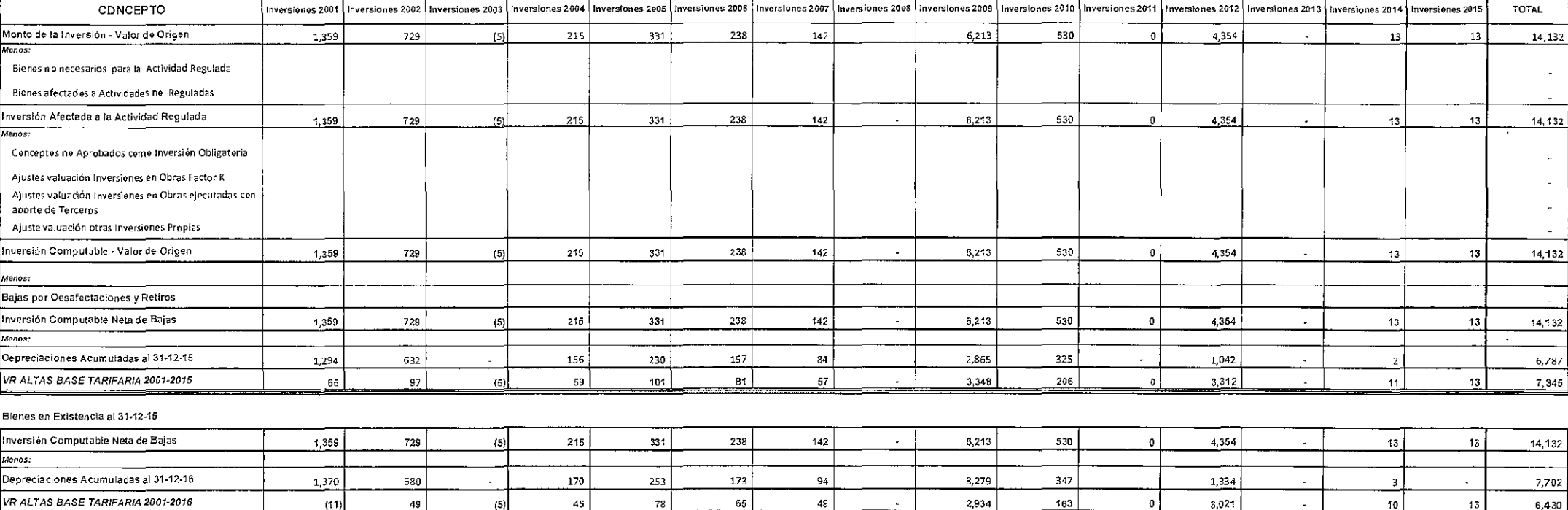

 $\sqrt{6}$ 

#### CUADRO BT-Ib) 7/17

## SASE DE CAPITAL. CALCULO DEL VALOR RESIDUAL DE LAS INVERSIONES COMPUTABLES

RUBRO: VEHICULOS

CIFRAS EN M\$

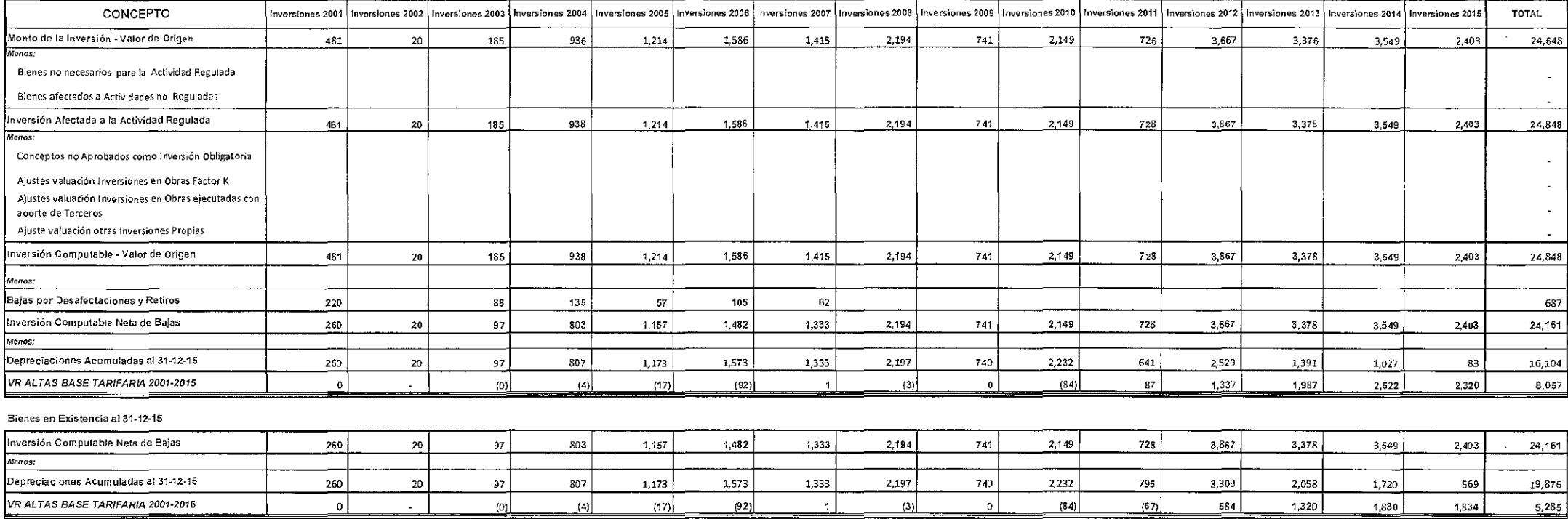

## BASE DE CAPITAL - CALCULO DEL VALOR RESIDUAL DE LAS INVERSIONES COMPUTABLES

RUBRO: MAQUINAS

CIFRAS EN M\$

CUADRO BT-Ib) 8/17

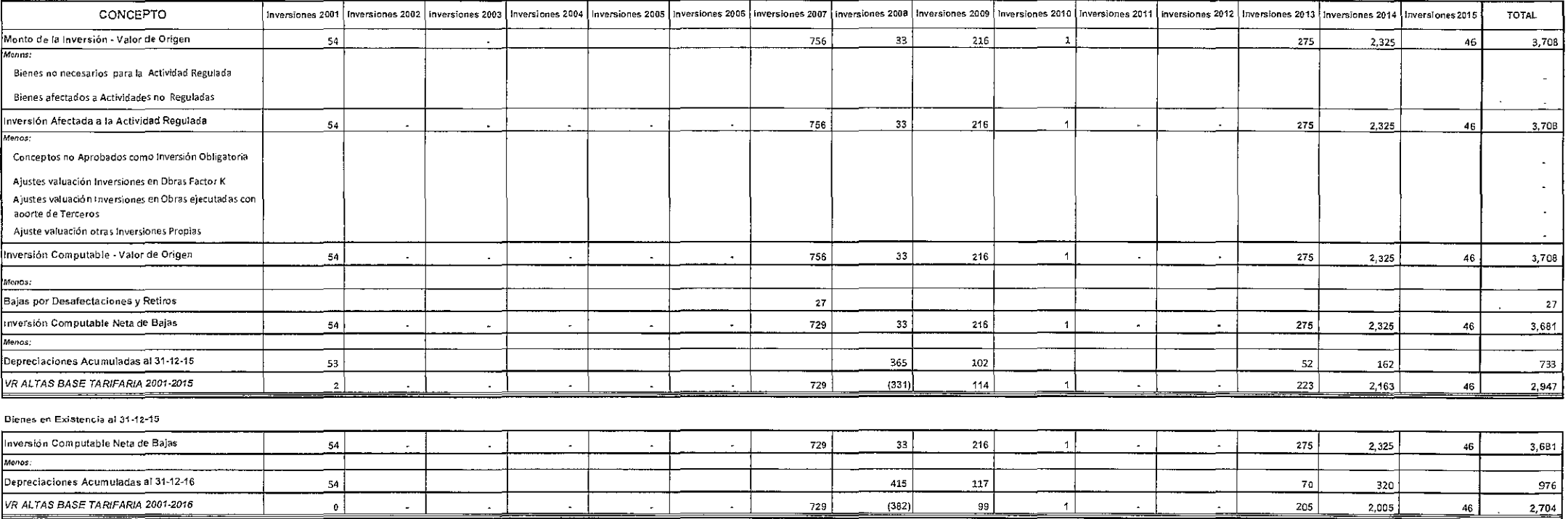

 $\sum_{i=1}^{n}$ 

 $\sqrt{\frac{6}{5}}$ 

## CUADRO BT-lb) 9/17

#### BASE DE CAPITAL - CALCULO DEL VALOR RESIDUAL DE LAS INVERSIDNES COMPUTABLES

RUBRO: EQUIPOS

CIFRAS EN M\$

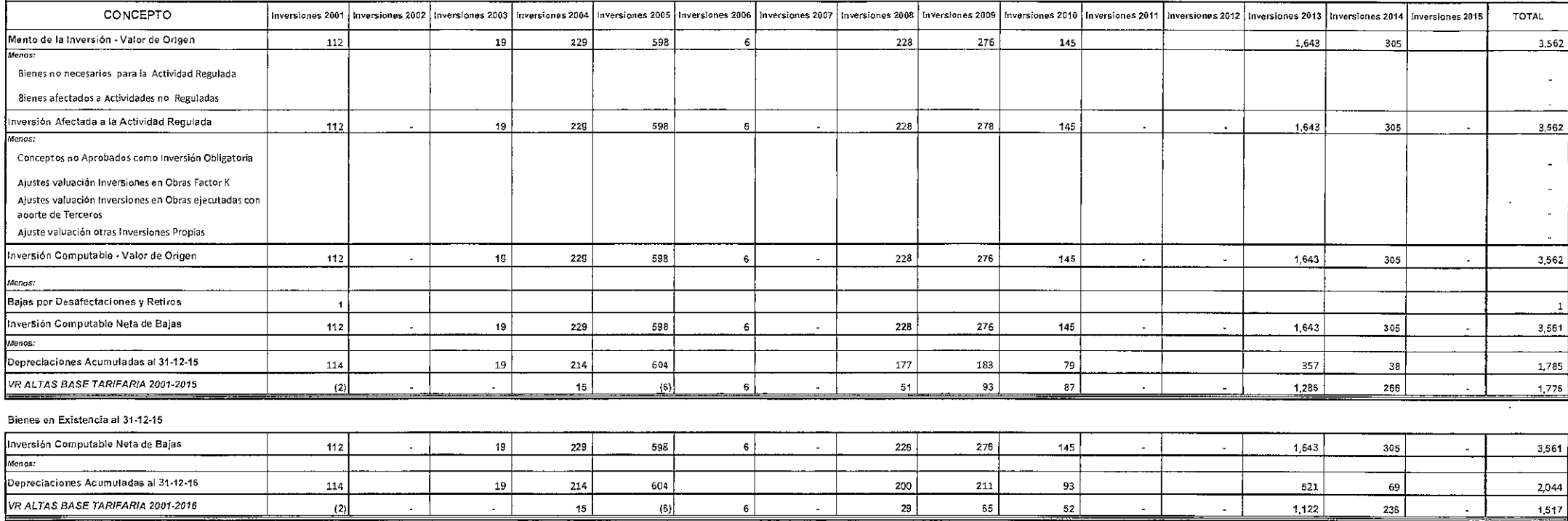

## BASE DE CAPITAL - CALCULO DEL VALDR RESIDUAL DE LAS INVERSIONES COMPUTABLES

**RUBRO: HERRAMIENTAS** 

**CIFRAS EN M\$** 

CUADRO BT-Ib) 10/17

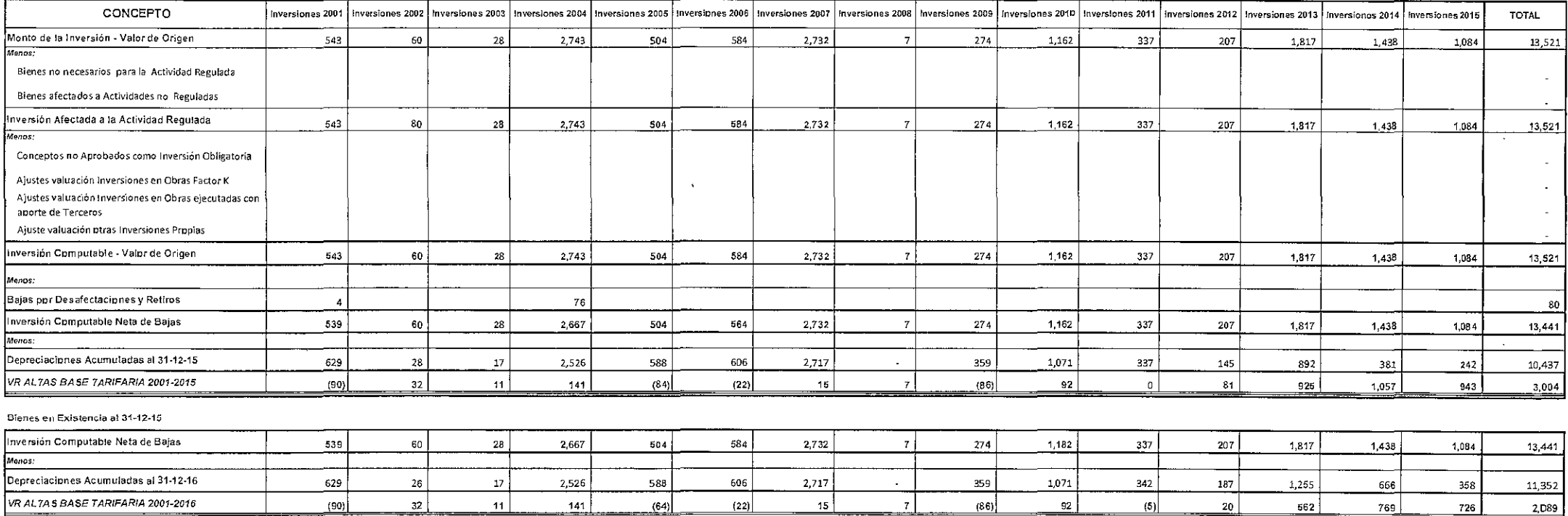

 $\epsilon$ 

 $\sqrt{2}$ 

#### CUADRO BT-Ib) 11/17

 $\Delta$ 

## BASE DE CAPITAL - CALCULO DEL VALOR RESIDUAL DE LAS INVERSIONES COMPUTABLES

**RUBRO: SISTEMAS INFORMATIVOS** 

 $\sqrt{\frac{2}{3}}$ 

CIFRAS EN MS

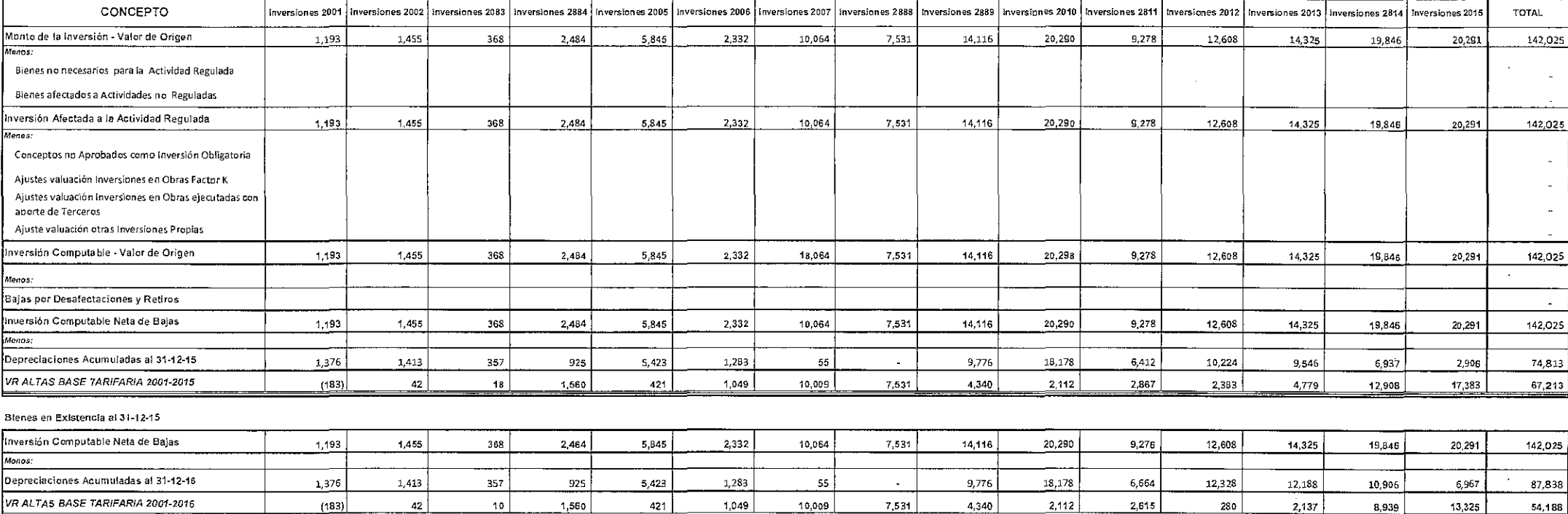

## BASE DE CAPITAL - CALCULO DEL VALOR RESIDUAL DE LAS INVERSIONES COMPUTABLES

RUBRO: MUEBLES Y UTILES

CUADRO BT-lb) 12/17 CIFRAS EN M\$

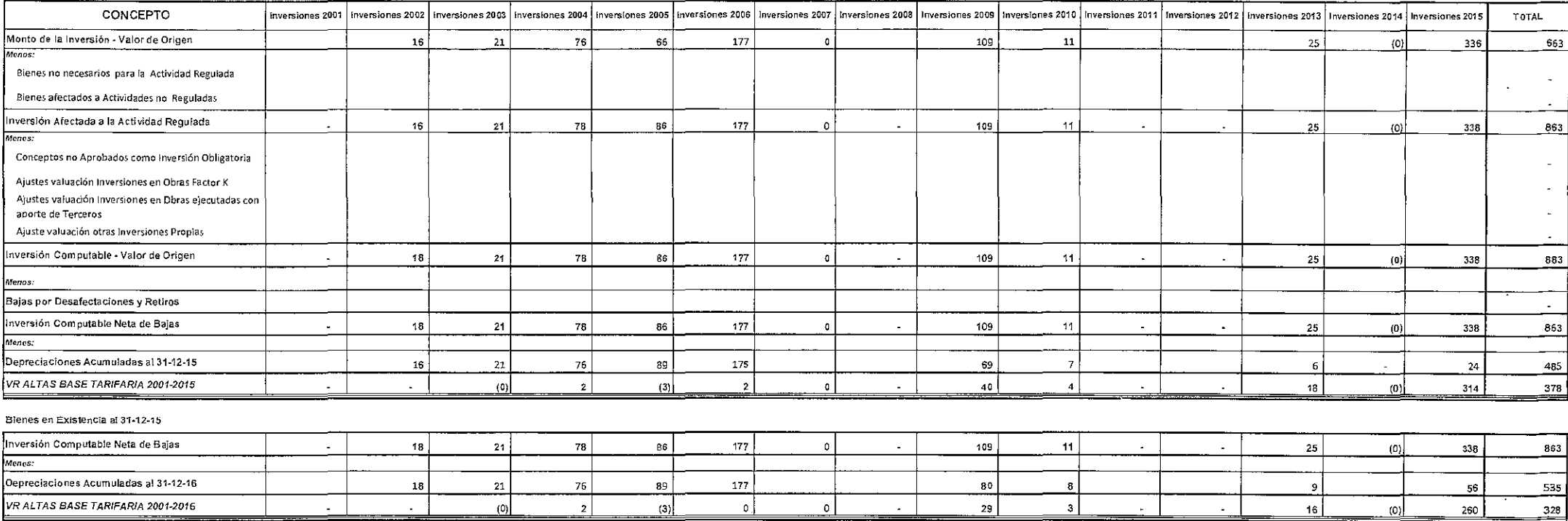

 $\frac{\sqrt{2}}{2}$ 

-l-

 $\sqrt{\frac{2}{\sqrt{2}}}$ 

## BASE DE CAPITAL - CALCULO DEL VALOR RESIDUAL DE LAS INVERSIONES COMPUTABLES

RUBRO: INSTALACIONES DE EDIFICIOS

CUADRO BT-Ib) 13/17

CIFRAS EN M\$

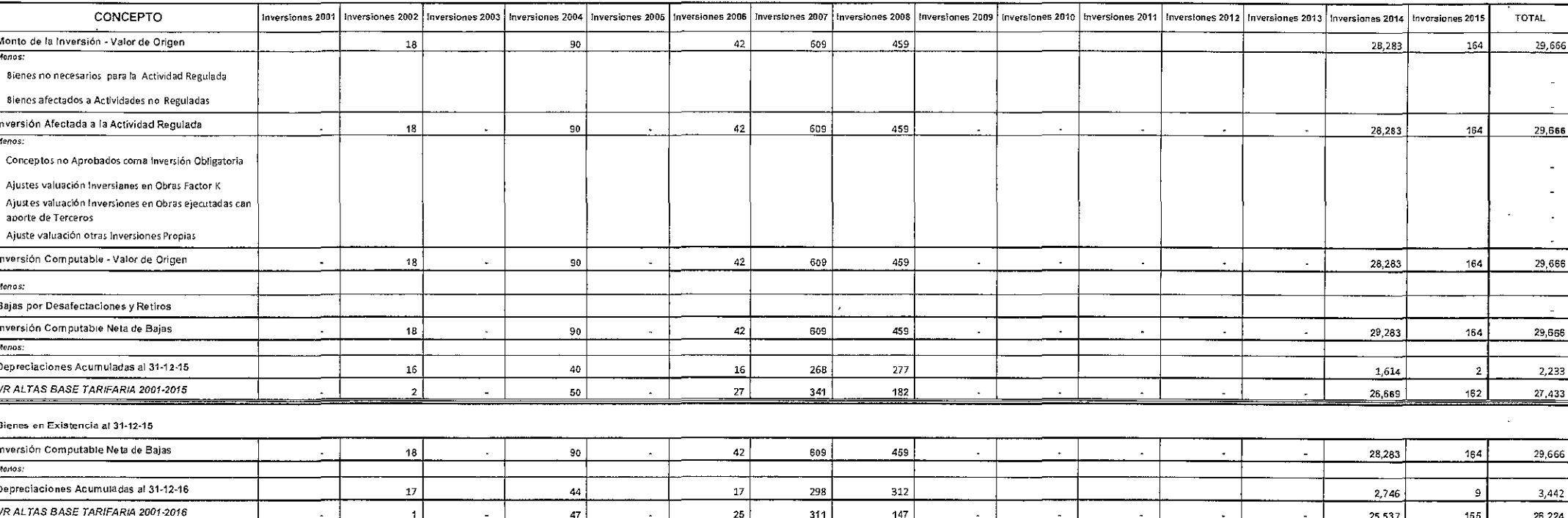

 $\sum_{\lambda}$ 

## BASE DE CAPITAL - CALCULO DEL VALOR RESIDUAL DE LAS INVERSIDNES COMPUTABLES

RUBRO: EST DE MEDICION Y/O REGULACION

CUADRO BT-Ib) 14/17 **CIFRAS EN MS** 

![](_page_19_Picture_18.jpeg)

 $\frac{1}{2}$ 

## BASE DE CAPITAL - CALCULO DEL VALOR RESIDUAL DE LAS INVERSIONES COMPUTABLES

RUBRO: EQUIPOS DE TELECOMUNICACIONES

CUADRO BT-Ib) 15/17 **CIFRAS EN M\$** 

![](_page_20_Picture_18.jpeg)

## BASE DE CAPITAL - CALCULO DEL VALOR RESIDUAL DE LAS INVERSIONES COMPUTABLES

## **RUBRO: MANT, MAYORES**

-

 $\sqrt{2}$ 

CUADRO BT-Ib) 16/17

CIFRAS EN MS

![](_page_21_Picture_22.jpeg)

 $\sqrt[4]{2}$ 

## BASE DE CAPITAL - CALCULO DEL VALOR RESIDUAL DE LAS INVERSIONES COMPUTABLES

RUBRO: LINE PACK

CUADRO BT-lb) 17/17

**CIFRAS EN MS** 

![](_page_22_Picture_19.jpeg)

 $\lesssim$ 

JENGIATARIA: TGS S.A.<br>|SE DE CAPITAL - CALGULO OEL VALOR DE LAS BAJAS POR DESAFECTACIONES RETIROS O REEMPLAZOS<br>|SSUMEN

![](_page_23_Picture_20.jpeg)

![](_page_24_Picture_5.jpeg)

Τ

![](_page_25_Picture_24.jpeg)

![](_page_25_Picture_25.jpeg)

![](_page_25_Picture_3.jpeg)

![](_page_26_Picture_20.jpeg)

 $\bar{\mathcal{C}}$ 

-7

![](_page_27_Picture_24.jpeg)

 $\overline{\mathbf{z}}$ 

PIRE CERTIFIES<br>RABIRO: TERRENOS<br>BASE DE CAPITAL - CALCULO OEL VALOR DE LAS BAJAS POR DESAFECTACIONES RETIROS O REEMPLAZOS LICENCIATIAN: TGS S.A.

 $\blacklozenge$ 

![](_page_28_Picture_26.jpeg)

 $\sim 10^7$ 

 $\overline{\mathbf{3}}$ 

 $\sim 10^{-1}$ 

 $\sim$ 

CUABRO BT-8b) 1/13

 $\mathcal{A}^{\pm}$ 

 $\sim$ 

![](_page_29_Picture_10.jpeg)

![](_page_30_Picture_57.jpeg)

CONCEPTO

iesz zangłatavní z camainnogegnos zelef<br>Salas zonaspondentias

HORRO: EDIE A CONSIMING CIVILES<br>BYSE DE CYBILYI" - CYLCINIO DEL VALOR DE LAS BAJAS POR DESAFECTACIONES RETIROS O REEMPLAZOS<br>LICENCIATARIA: TOS S.A.

zejsB<br>f2o2 e5A

 $\frac{1}{2000}$  over

25|58<br>2002 añ/

ppgz a uv<br>sefeg

g<br>Pos env

(26 XZ) 3

sels8 sels8<br>2022 A102 and

**TATOT** 

celed aged exist seled saled asies exist consignation and the select of the select of the select of the select<br>The select select the select select state and select select select the select of the select of the select of t<br>

 $\overline{\phantom{a}}$ 

enidofias negro a col o capação con

 $\bar{z}$ 

![](_page_31_Picture_37.jpeg)

 $\mathcal{L}^{\text{max}}$ 

 $\frac{6}{5}$ 

 $\mathcal{L}_{\mathbf{a}}$ 

 $\hat{\boldsymbol{\beta}}$ 

 $\bar{\beta}$ 

 $\ddot{\phantom{a}}$ 

 $\overline{\mathbf{3}}$ 

 $\hat{\mathcal{A}}$ 

 $\ddot{\phantom{a}}$ 

 $\ddot{\phantom{a}}$ 

CUADRO BT-IIb) 2/13

![](_page_32_Picture_14.jpeg)

 $\overline{1}$ 

 $\sim$  $\mathcal{L}_{\rm{eff}}$ 

![](_page_33_Picture_20.jpeg)

 $\overline{z}$ 

RUBRO: PLANTAS COMPRESORAS

e PE OE COMPARTER CORT<br>PRE OE COMINT - כארכתרלס סובר ANTOR DE TV2 PY NO LOG DEZVELEC.LVCIONES BELISOS O SEEMI-LVCOS<br>FIGERCININGINT LOS 2'V

![](_page_34_Picture_50.jpeg)

 $\Delta \sim 100$ 

 $rac{2}{\sqrt{2}}$ 

 $\sim 10^{-1}$ 

 $\sim$ 

LICENCIATARIA: TUS S.A.<br>BASE DE CAPITAL - CALCULO DEL VALDR DE LAS BAJAS PDR DESAFECTACIDNES RETIROS D'REEMPLAZDS

![](_page_34_Picture_51.jpeg)

 $\sim$   $\sim$ 

 $\mathfrak s$ 

 $\sim 10^{-11}$ 

 $\sim$ 

![](_page_35_Picture_10.jpeg)

È

 $\tilde{\mathbf{z}}$ 

![](_page_36_Picture_18.jpeg)

TIC MARK AND THE TREAT OF THE TREAT AND A STATE OF THE SEVERITION OF THE MARKED OF THE MARKED OF THE MARKED OF THE MARKED OF THE MARKED OF THE MARKED OF THE MARKED OF THE MARKED OF THE MARKED OF THE MARKED OF THE MARKED OF

![](_page_37_Picture_29.jpeg)

 $\xi$ 

l,

 $\bar{\star}$ 

 $\overline{\mathbf{3}}$ 

 $\bar{z}$ 

 $\ddot{\phantom{a}}$ 

 $\ddot{\phantom{a}}$ 

![](_page_38_Picture_14.jpeg)

 $\bar{\mathbf{r}}$ 

 $\overline{a}$ 

![](_page_39_Picture_31.jpeg)

 $\bar{\epsilon}$ 

20<br>10<br>10

THE SOLUTION OF THE STATE AND A STATE OF STATE AND A STATE AND A STATE AND A STATE AND LACTOR OF REEMPLAZOS<br>BASE DE CAPITAL - CALCULO OEL VALOR OE LAS BAJAS POR OESAFECTACIONES RETIROS O REEMPLAZOS<br>LICENCIATAR TRIS SAL

![](_page_40_Picture_31.jpeg)

 $\sim 10^{-10}$ 

 $\overline{\phantom{a}}$ 

 $\sim 10^{-1}$ 

 $\sim 10^{-11}$ 

 $\sim$   $\sim$ 

 $\sim 10^{-11}$ 

 $rac{C}{\sqrt{6}}$ 

 $\bar{a}$ 

CUADRO BT-Hb) 5/13

![](_page_41_Picture_27.jpeg)

 $\perp$ 

 $-1$ 

 $\langle \uparrow \rangle$ 

 $\hat{\boldsymbol{\gamma}}$ 

 $\frac{\alpha}{\alpha}$  ,  $\frac{\alpha}{\alpha}$ 

![](_page_42_Picture_41.jpeg)

 $\overline{\overline{c}}$ 

HORD: AEHICATOS

concepto

BASE DE CAPTIAL - CALCULO DEL VALOR DE LAS BAJAS POR DESAFECTACIONES RETIROS O REEMPLAZOS

sejed sejed sejed sejed sejed

esisti<br>Begs on A

TVIOL

![](_page_43_Picture_19.jpeg)

 $\frac{1}{6}$ 

 $\ddot{\phantom{a}}$ 

 $\overline{\phantom{a}}$ 

3

 $\hat{\mathcal{L}}$ 

 $\ddot{\phantom{a}}$ 

![](_page_44_Picture_10.jpeg)

 $\hat{\mathbf{r}}$ 

 $rac{c}{\sigma}$ 

![](_page_45_Picture_30.jpeg)

 $\bar{z}$ 

RUBRD: MAQUINAS

╡

BASE DE CAPITAL - CALCULO DEL VALOR DE LAS BAJAS POR DESRFECTACIONES RETIROS O REEMPLAZOS LICENCIATARIA: TGS S.A. LICENCIATARIA: TGS S.A.<br>BASE OE CAPITAL - CALCULO DEL VALOR OE LAS BAJAS POR DESAFECTACIONES RETIROS O REEMPLAZOS

 $\frac{2}{\sqrt{6}}$ 

 $\sim$ 

 $\hat{\mathbf{r}}$ 

 $\mathcal{A}^{\text{max}}$ 

 $\bar{\bf 3}$ 

 $\sim$ 

 $\Delta$ 

 $\bar{\mathcal{A}}$ 

![](_page_46_Picture_42.jpeg)

![](_page_47_Picture_19.jpeg)

 $\overline{\phantom{a}}$ 

 $\bar{1}$ 

 $\bar{z}$ 

![](_page_48_Picture_29.jpeg)

RUBRO: EQUIPOS

ENERO - שמותים<br>באיצוב שב כיאו.עיר - כארכתריס שבר הערכיא שב רעים EN יועצים ב-SOZET של בנבוצאם שב או אבצוא ושב על יועצים<br>רוכבא כאיציא שני אבי פיאי

 $\bar{z}$ 

![](_page_49_Picture_28.jpeg)

 $\hat{\mathcal{A}}$ 

 $\mathbf{3}$ 

 $\sim$ 

 $\ddot{\phantom{a}}$ 

 $\hat{\mathcal{A}}$ 

LICENCIATARIA: TGS S.A.

 $\left\langle \widehat{\mathbb{G}}\right\rangle$ 

 $\bar{z}$ 

CUADRO BT-IIb) 8/13

![](_page_50_Picture_10.jpeg)

 $\bar{\mathbf{r}}$ 

![](_page_51_Picture_39.jpeg)

 $\bar{\mathfrak{c}}$ 

CONCEPTO

ENBRO: HERBAMIENTAS<br>BASE DE CAPITAL - CALCULO DEL UALOR DE LAS BAJAS POR DESAFECTACIONES RETIROS O REEMPLAZOS<br>LICENCATARIA: TGS S.A.

![](_page_52_Picture_30.jpeg)

 $\sim$ 

 $\overline{\mathbf{3}}$ 

 $\sim 10$ 

 $\hat{\mathcal{L}}$ 

 $\sim$ 

 $\frac{1}{\sqrt{6}}$ 

 $\sim 12$ 

 $\overline{\phantom{a}}$ 

CUARDO ETHIb) 9/13

![](_page_53_Picture_10.jpeg)

 $\bar{\mathbf{r}}$ 

![](_page_54_Picture_34.jpeg)

KNBKO: 2121 MEOKWYJIAO2<br>BYBE DE CYBILYT - CYFCNTO DET AYTD K DE FY2 BYYY2 BOK DE2YBEC1YCIONE2 ¥E11KO2 O KEEP/BFYSO2<br>FICEMONI YMY: 102 2`Y

 $\bar{z}$ 

![](_page_55_Picture_194.jpeg)

Chot (dth TB ORBAUC

#### i de las Bajas<br>No registradas CIFRAS EN 165 Composición<br>Kontabilidad 3.569 3.569 3.59  $\frac{1}{2}$ |<br>| 5  $\mathbf{r}=\mathbf{r}+\mathbf{r}$  $\mathbf{r} = \mathbf{r} - \mathbf{r}$ .ls  $\mathbf{r} = \mathbf{r}$ i.  $\ddot{\phantom{a}}$ ÷. Eajas Bajas Bajos Bajos Bajos Bajas Bajas Bajas Bajas Bajas Bajos Bajas Bajas Bajas Bajas Bajas Bajas Bajas Bajas Bajas Bajas Bajas Bajas Bajas Bajas Bajas Bajas Bajas Bajas Bajas Bajas Bajas Bajas Bajas Bajas Bajas Bajas 1  $\mathbf{r}$  $\frac{1}{\sqrt{2}}$  $\ddot{\phantom{a}}$  $\frac{1}{1}$  $\frac{1}{2}$  $\overline{\mathbf{r}}$ 1 1  $\sim$ T T  $\mathbf{r}$  $\parallel$  $\sim$   $\sim$ **Bajss** 1 T  $\mathcal{L}(\mathcal{L})=\mathcal{L}(\mathcal{L})$ Ï Bajas<br>Aña 2806 in a **Bajas**  $\mathbf{r}$ **E3**53<br>Ano 2004 1  $\begin{array}{|c|c|c|}\n\hline\n\text{Bylas} & \text{Bylas} & \text{Bylas} \\
\text{And 2041} & \text{And 2402} & \text{And 2003}\n\end{array}$ i i Ï  $\overline{\phantom{0}}$  $\overline{\phantom{0}}$  $\frac{9}{25}$ Ajuste velvudon meerijoine en Colus Factor X<br>Christe velvadon meerijointe en Colus deculadas<br>Airela velvadon alue meerijointe en Colus deculadas<br>Airela Computa Iste Ajustos unturción fineralizares en Obdes Factor K.<br>Ajustes valueción invarialmes en Obras ejecutadas<br>con acorte de Terrenos .<br>Ajuste valuación ofass fineralizares Propies. Ajades valuedo inversiones en Otvas Facter K<br>Ajados valuedo inversiones en Otvas värstuleles<br>Ajados valuedon elles humesiones Papuas<br>Ajades Compubalistes<br>Bajas Compubalistes Coroedes no Apúbados como Investoir<br>Ausses valuedon investoires en Oisse (sachadas<br>Ausses valuedon investoires en Oisse (sachadas<br>Con Book de Theodos<br>Alia Compulable y COTALES<br>Daia Compulable y COTALES Bajas Computables<br>Salas correspondiences inversions 2012<br>Salas correspondiences a Inversions 2012 Ajustos valeración toxersiones en Obras Pacior K<br>Ajustos valuación inversiones en Obras ojecuadas<br>cin aporte do Tercicos Ajuštes vauación francisionea en Obras Faciar K<br>Ajvätas vauación fraversionea en Obras ejeculadas<br>con anorie do Tercetos Bienes no nocessinos pais la Azividad Regulais<br>Bienes alectados a Actividades no Reguedas<br>Sijas Bienes Arenbaldes a to Actividad Regulada Bianes no necesarios para la Acividad Reaulada<br>Elenys sfeciades a Acibidades no Raquiedas<br>36 Elenes Afeciados a la Acibidad Roqueda Biones no nccesarios para la Achidad Regulada<br>Biones dieclados a Achividades no Reguladas<br>La Bienes Accitudos a in Actividad Regulada Bienes ne nocesalius para le Achivial Regulara<br>Bienes sectados a Achividades na Reguladas<br>Les Bienes Alectados a la Aehridad Regulada Ályetes valvedáni inversións en Obras Pacior K<br>Ajudas valuación inversións en Obras ejecutoras<br>con atodre do Terceros Bienes no necesaños, para la Actividad Rogulada Bienes na necesories: para la Acituldad Regulado Ajustes valusción inversiones en Oitras Factor K<br>Ajustes valvación inversiones en Oitras Scoulacia<br>con aucote de Terceros Bienso no metsantes para la Relividad Regulas<br>Bienes plectados o Aclividades no Reguladas<br>Siglus Bienes Arechados a la Aclividad Republica Bienes alectados a Acividades no Reguladas<br>ajas Bienes Afectados s la Actividad Reguladas Bienes afectados o Actividades ne Reguladas<br>Bajas Bienes Afectadas a la Actividad Regulada as earres pondientes a inversience 2814 Ajuste valuation otras inversiones Propios<br>ajas Computables  $\begin{minipage}{.4\linewidth} \textbf{a} & \textbf{a} & \textbf{b} & \textbf{c} \\ \textbf{a} & \textbf{c} & \textbf{d} & \textbf{e} & \textbf{d} \\ \textbf{b} & \textbf{c} & \textbf{d} & \textbf{e} & \textbf{e} & \textbf{e} \\ \textbf{c} & \textbf{d} & \textbf{e} & \textbf{e} & \textbf{e} & \textbf{e} & \textbf{e} \\ \textbf{d} & \textbf{e} & \textbf{e} & \textbf{e} & \textbf{e} & \textbf{e} & \textbf{e} & \textbf{e$ Ajuste valuación otros inversiones Propios.<br>Baja s Camputables ión otras Inversiones Propias carrespondientes a inversiones 2010 Nuste valvación otras inversiones Propios ajas correspondientes a Inversiones 2013<br>vios **shes 2o15** المستعمر المستعمر المستعمر المستعمر المستعمر المستعمر.<br>Chneepiss no Aprabados comb inversion<br>Chileatoria Conceptos no Aprobadas cemo inversión<br>Oblicateria os<br>Conceptas no Aprobados coma inversión<br>Obtibatoria iconceptes na Aprobadas como inversión<br>Oblibatoria s<br>Conceptos no Aprobados como Inversión<br>Obligatoria ro<br>Chrisptos na Aprebados como inversión<br>Obticatoria co<br>Contaptos no Aprobadas como inversio<br>Obligatoris **BASE DE CAPITAL - CALCULO**<br>RUBRD: SIST INFORMATIVOS CONCEPTO correspandientes a Inversio Composición de las Balas<br>Sebin Contabildad<br>Na regisindas Campulable **SALAS TATOL**

 $\sum_{i=1}^n\binom{N_i}{i}$ 

![](_page_56_Picture_24.jpeg)

 $\mathbf{1}$ 

l,

CUADRO BT-Hb) 11/13

Bajas Computablas

 $\bar{z}$ 

![](_page_57_Picture_37.jpeg)

CONCEPTO

HIBRO: EST MEDICION NO RECULLACION<br>BASE DE CAPTIAL - CALCULO DEL VALOR DE LAS BAJAS POR DESAFECTACIDNES RETIRDS O REEMPLAZOS<br>LICENCIAJARIA: TOS S.A.

reas and<br>Teas

 $rac{1}{2002}$  en  $A$ 

35 59

enaz avv<br>sejeg

 $\frac{1}{2}$ 

 $\bar{\beta}$ 

![](_page_58_Picture_33.jpeg)

 $\sim$   $\sim$ 

3

 $\sim$   $\epsilon$ 

 $\bar{\beta}$ 

CUADRO BT-Rb) 1973

 $\mathbb{Z}^2$ 

 $\sim 400$ 

![](_page_59_Picture_19.jpeg)

 $\mathcal{A}^{\dagger}$ 

Ŷ,

 $\frac{1}{2}$ 

.<br>. . . . . . . . . . . . . .

![](_page_60_Picture_35.jpeg)

CONCEPTO **RUS COUPPOS TELECOMUNICACIONES** 

BASE DE CAPITAL - GALCULO DEL VALOR DE LAS BAJAS POR DESAFECTACIONES RETIROS O REEMPLAZOS<br>BASE DE CAPITAL - GALCULO DEL VALOR DE LAS BAJAS POR DESAFECTACIONES RETIROS O REEMPLAZOS<br>-

zels8<br>Ao0S onA

**25165**<br>E992 BAA

 $\overline{\mathfrak{c}}$ 

![](_page_61_Picture_36.jpeg)

 $\sim$   $\sim$ 

 $\mathbf{3}$ 

 $\sim 10^{-10}$ 

 $\sim$   $\sim$ 

**CUADRO BT-Hb) 12/13** 

 $\widehat{\mathbb{C}}$ 

 $\sim 10^{-11}$ 

 $\sim$   $\sim$ 

**LICENCIATARIA: TGS S.A.** 

![](_page_62_Picture_19.jpeg)

 $\mathbf{r}$ 

┑

 $\epsilon$ 

CUADRO BT-Rb) 13/13

![](_page_63_Picture_19.jpeg)

 $\bar{z}$ 

SUBRO: LINE PACK<br>8 ASE DE CAPITAL - CALCULO DEL VALOR DE LAS BAJAS POR DESAFECTACIONES RETIROS O REEMPLAZOS

![](_page_64_Picture_25.jpeg)

 $\mathcal{L}^{\mathcal{L}}(\mathcal{L}^{\mathcal{L}})$  and  $\mathcal{L}^{\mathcal{L}}(\mathcal{L}^{\mathcal{L}})$  and  $\mathcal{L}^{\mathcal{L}}(\mathcal{L}^{\mathcal{L}})$  . In the contribution

 $\begin{picture}(180,10) \put(0,0){\vector(1,0){10}} \put(10,0){\vector(1,0){10}} \put(10,0){\vector(1,0){10}} \put(10,0){\vector(1,0){10}} \put(10,0){\vector(1,0){10}} \put(10,0){\vector(1,0){10}} \put(10,0){\vector(1,0){10}} \put(10,0){\vector(1,0){10}} \put(10,0){\vector(1,0){10}} \put(10,0){\vector(1,0){10}} \put(10,0){\vector(1,0){10}} \put(10,0){\vector($ 

 $\label{eq:2.1} \mathcal{L}(\mathcal{L}^{\text{max}}_{\mathcal{L}}(\mathcal{L}^{\text{max}}_{\mathcal{L}})) \leq \mathcal{L}(\mathcal{L}^{\text{max}}_{\mathcal{L}}(\mathcal{L}^{\text{max}}_{\mathcal{L}}))$ 

 $\mathcal{L}^{\text{max}}_{\text{max}}$  ,  $\mathcal{L}^{\text{max}}_{\text{max}}$ 

 $\overline{\mathbf{3}}$ 

## LlCENCIATARIA: TGS S.A. CUADRO ST·III

## BASE DE CAPITAL - CALCULO DE LAS DEPRECIACIONES hasta el 31·12-2015

## CIFRAS EN M\$

 $\sqrt{6}$ 

![](_page_65_Picture_149.jpeg)

 $\sim$ 

 $\sim$ 

## lICENCIATARIA: TGS S,A, CUADRO 8T-11I

## BASE DE CAPITAL - CALCULO DE LAS DEPRECIACIONES hasta el 31-12-2016

#### CIFRAS EN M\$

 $\sim 10^7$ 

 $\sqrt{\hat{C}}$ 

![](_page_66_Picture_159.jpeg)

## BASE DE CAPITAL - VALOR RESIDUAL DE LAS INVERSIONES COMPUTABLES

RUSRO / RESUMEN

#### **CIFRAS en MS**  $\sim 10$

ANEXO II

![](_page_67_Picture_39.jpeg)

 $\sim$ 

(1) En Guadre Résumen se indicará el ceeticiente premede pendicratio 6è la tetalidad de los rubres incluiaos.

 $\sim$ 

![](_page_67_Picture_40.jpeg)